СТЕРЛИТАМАКСКИЙ ФИЛИАЛ Должность: Директор: Директор: Деректор: Дърного госуДарственного бюджетного образовательного УЧРЕЖДЕНИЯ ВЫСШЕГО ОБРАЗОВАНИЯ «УФИМСКИЙ УНИВЕРСИТЕТ НАУКИ И ТЕХНОЛОГИЙ» b683afe664d7e9f64175886cf9626a198149ad36Документ подписан простой электронной подписью Информация о владельце: ФИО: Сыров Игорь Анатольевич Дата подписания: 21.08.2023 20:05:32 Уникальный программный ключ:

Факультет *Математики и информационных технологий* Кафедра *Прикладной информатики и программирования*

### **Оценочные материалы по дисциплине (модулю)**

дисциплина *Архитектура компьютеров*

*Блок Б1, часть, формируемая участниками образовательных отношений, Б1.В.10*

цикл дисциплины и его часть (обязательная часть или часть, формируемая участниками образовательных отношений)

Направление

*01.03.02 Прикладная математика и информатика* код наименование направления

Программа

*Программирование мобильных, облачных и интеллектуальных систем*

Форма обучения

**Очная**

Для поступивших на обучение в **2020 г.**

Разработчик (составитель)

*к.т.н., доцент*

*Антипин А. Ф.* ученая степень, должность, ФИО

Стерлитамак 2023

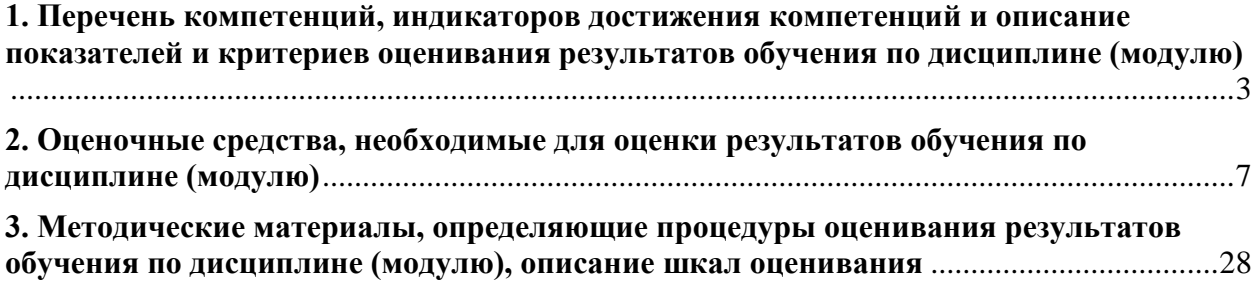

1. Перечень компетенций, индикаторов достижения компетенций и описание показателей и критериев оценивания результатов обучения по дисциплине (модулю)

<span id="page-2-0"></span>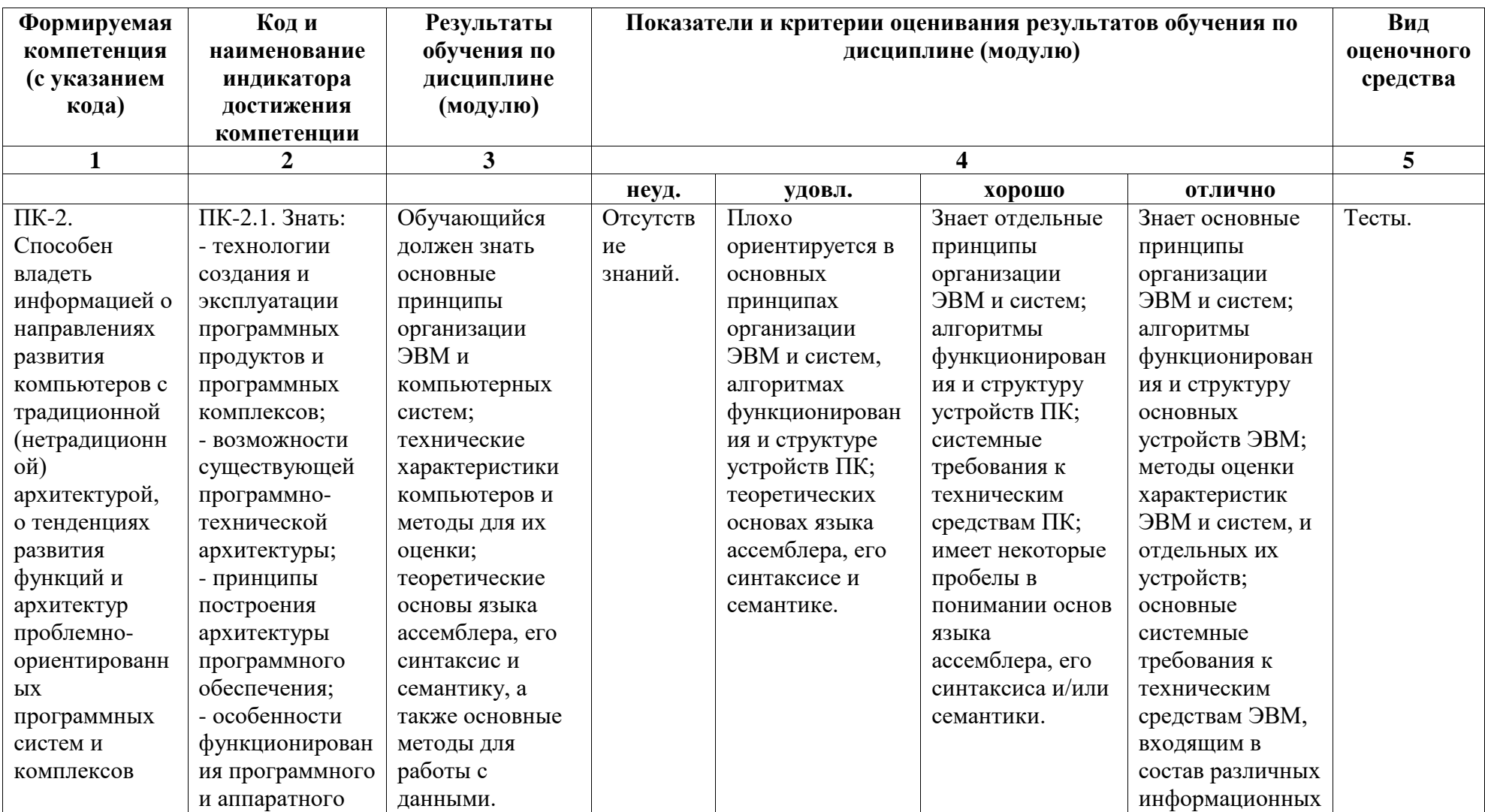

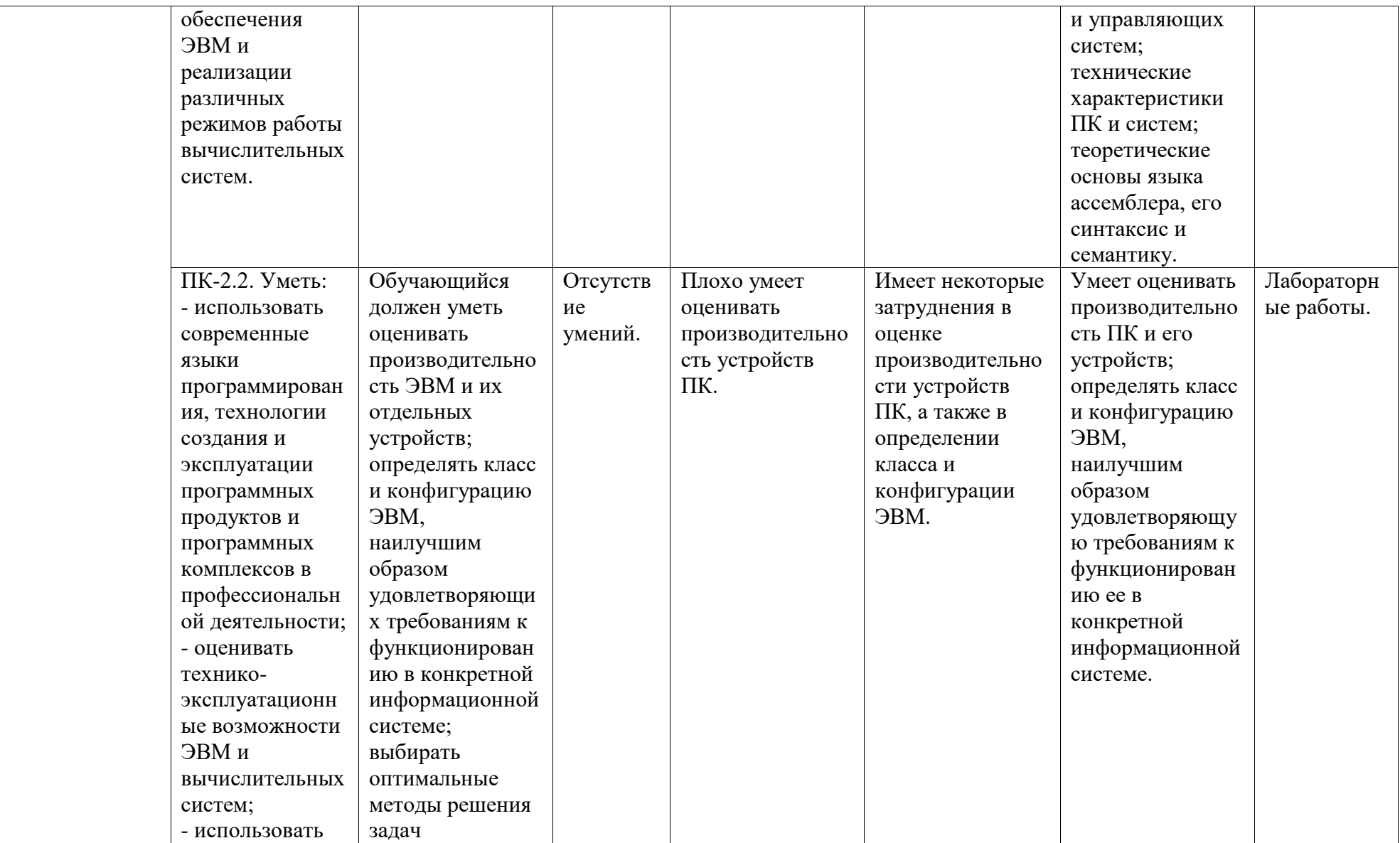

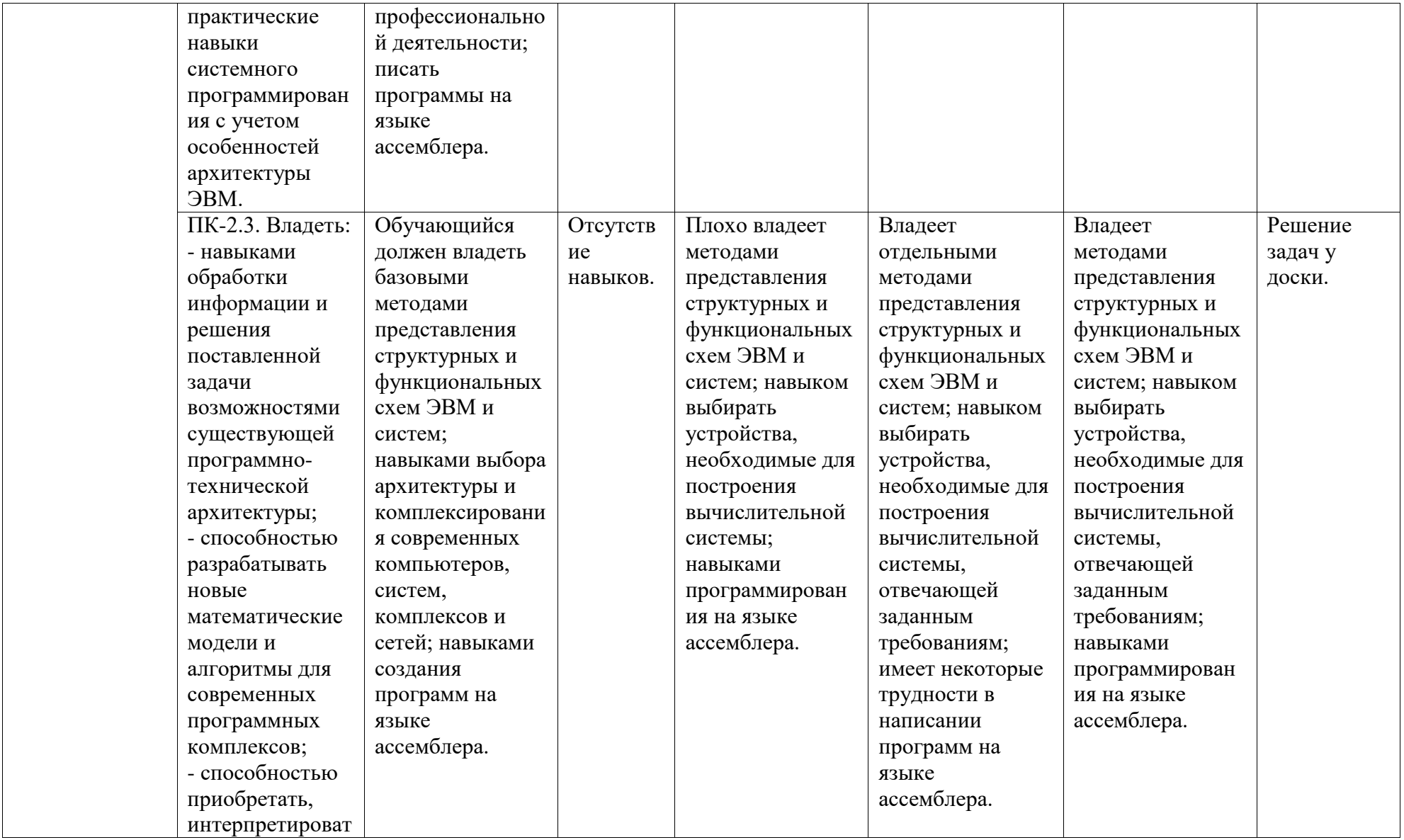

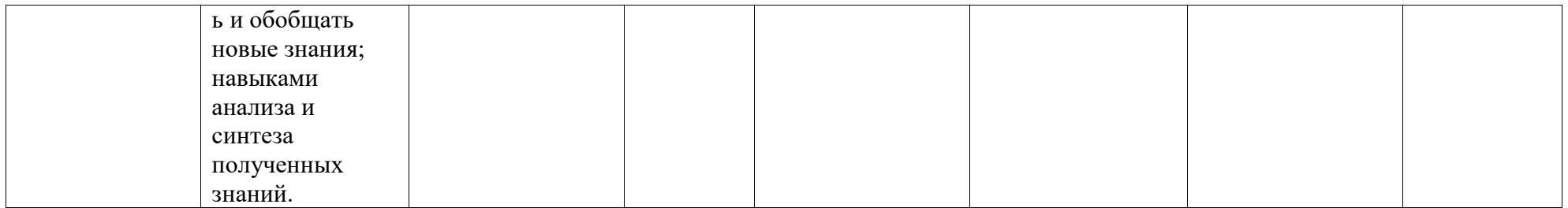

## <span id="page-6-0"></span>**2. Оценочные средства, необходимые для оценки результатов обучения по дисциплине (модулю)**

### **Тестовые задания**

Тесты предназначены для оценки уровня сформированности компетенции ПК-2 (индикатор достижения компетенции ПК-2.1).

## *Тест №1:*

1. Центральное устройство ЭВМ, предназначенное для управления работой всех функциональных блоков, – это…

- а) источник питания;
- б) микропроцессор;
- в) оперативная память;

г) сетевой адаптер.

2. Основная интерфейсная система компьютера, обеспечивающая сопряжение и/или связь всех его устройств между собой, – это…

а) источник питания;

- б) микропроцессор;
- в) системная шина;
- г) сетевой адаптер.

3. Кто является автором основных принципов организации ЭВМ?

- а) Дж. фон Нейман;
- б) Норберт Винер;
- в) Чарльз Беббидж;
- г) Алан Тьюринг.

4. Что из нижеперечисленного не относится к устройствам ввода?

- а) сканер;
- б) монитор;
- в) мышь;

г) клавиатура.

5. Какое поколение ЭВМ создавалось на основе электронных вакуумных ламп?

а) 1-е;

б) 2-е;

в) 3-е;

г) 4-е.

6. Как сокращенно обозначают постоянное запоминающее устройство?

а) ROM;

б) CMOS;

в) BIOS;

г) ничего из перечисленного.

7. Совокупность информации, экономико-математических методов и моделей, технических, программных и прочих технологических средств и специалистов, предназначенная для обработки информации и принятия решений – это...

а) информационная технология;

б) информационная система;

в) локальная вычислительная сеть;

г) ничего из перечисленного.

8. К техническим средствам информационных технологий относится...

а) операционная система;

б) персональный компьютер;

в) драйверы и утилиты;

г) ничего из перечисленного.

9. Что из нижеперечисленного не входит в стандартную схему управления?

а) система управления;

б) самоорганизация;

в) факторы и результаты;

г) объект управления.

10. Процесс, использующий совокупность методов и средств реализации операций сбора, регистрации, передачи, накопления и обработки информации на базе программноаппаратного обеспечения для решения задач управления - это...

а) информационная система;

б) информационная технология;

в) электронная коммерция;

г) ничего из перечисленного.

11. Компьютер в сети, предоставляющий свои услуги или сервисы другим - это...

а) сервер;

б) клиент;

в) модем;

г) принтер.

12. Основная интерфейсная система компьютера, обеспечивающая сопряжение и/или связь всех его устройств между собой, - это...

а) источник питания;

б) микропроцессор;

в) системная шина;

г) сетевой адаптер.

13. Локальную компьютерную сеть обозначают как...

a) LAN;

 $6)$  WAN;

 $B)$  MAN;

г) NAN.

14. Структурированный тип данных, состоящий из фиксированного числа элементов одного типа - это...

а) цикл;

б) массив;

в) класс;

г) индекс.

15. Какое устройство преобразует цифровые данные в аналоговую форму для передачи по телефонным линиям на значительные расстояния, и наоборот?

а) роутер;

б) модем;

в) концентратор;

г) коммутатор.

16. Каким образом расшифровывается UML?

а) метод моделирования контактных схем;

б) унифицированный язык моделирования;

в) графический язык программирования;

г) доказательство правильности программ.

17. Результатом работы машины Тьюринга является...

- а) система;
- б) число;
- в) модель;
- г) слово.

18. Прерывания, возникающие при работе системы, можно разделить на 2 основных класса:

- а) активные;
- б) внешние;
- в) внутренние;
- г) пассивные.

19. Временное прекращение основного процесса вычислений для выполнения некоторых действий, вызываемых работой аппаратуры или программы, – это…

а) сегментация;

б) прерывание;

в) регистрация;

г) ничего из перечисленного.

20. Что из нижеперечисленного относится к устройствам вывода?

а) сканер;

- б) монитор;
- в) мышь;
- г) клавиатура.

21. Совокупность программ, позволяющая организовать решение задач на компьютере – это...

- а) программное обеспечение;
- б) аппаратное обеспечение;
- в) локальная вычислительная сеть;
- г) ничего из перечисленного.

22. Программное обеспечение, которое организует процесс обработки информации в компьютере, называют...

- а) системным;
- б) прикладным;
- в) локальным;
- г) специальным.

23. Для организации удобного доступа к данным, организованным в файлы, предназначена…

а) система управления файлами;

- б) операционная среда;
- в) система программирования;
- г) интерфейсная оболочка.
- 24. Ввод текста в компьютер может осуществляться…
- а) набором текста при помощи клавиатуры;
- б) голосовым и рукописным способом;
- в) переводом документов в электронную форму;
- г) всеми перечисленными способами.
- 25. Операционная система это…
- а) программа для работы с БД;
- б) антивирусная программа;
- в) ПО, управляющее работой ПК;
- г) система программирования.

26. Рекомендуемое количество символов в расширении имен файлов – …

- а) 1;
- б) 2;
- в) 3;
- г) 4.
- 27. Символ-шаблон «\*» обычно обозначает…
- а) один любой символ;
- б) любые несколько символов;
- в) ничего не обозначает;
- г) нет правильного ответа.

28. Как называется специальное программное обеспечение, управляющее работой некоторого устройства в ПК?

- а) драйвер;
- б) процесс;
- в) формат;
- г) автомат.
- 29. MAC-адрес это…
- а) аппаратный адрес;
- б) программный адрес;
- в) доменный адрес;
- г) логический адрес.

30. Механизм адресации, обеспечивающий существование нескольких независимых адресных пространств как в пределах одной задачи, так и в системе в целом, для защиты задач от взаимного влияния, – это…

а) сегментация;

б) прерывание;

в) регистрация;

г) ничего из перечисленного.

## *Тест №2:*

1. Какие регистры являются регистрами общего назначения?

а) AX, BX, CX, DX;

б) SP, BP, SI, DI;

в) CS, DS, ES, SS;

г) ничего из перечисленного.

2. Какой из перечисленных ниже регистров является базовым и служит для хранения адреса в оперативной памяти?

а) AX;

б) BX;

в) CX;

г) DX.

3. Какой из перечисленных ниже регистров является регистром-аккумулятором?

а) AX;

б) SP;

в) CX;

г) DI.

4. Какой из перечисленных регистров является счетчиком и служит для организации циклов?

а) AX;

б) BX;

в) CX;

г) DX.

5. Что из перечисленного ниже не является регистром?

а) AX;

б) BP;

в) SS;

г) JZ.

6. Какой регистр служит для доступа к сегменту команд оперативной памяти?

- а) AX;
- б) CX;
- в) CS;
- г) DS.

7. Какой регистр служит для доступа к сегменту данных оперативной памяти?

- а) AX;
- б) CX;
- в) CS;
- г) DS.

8. Какие регистры являются регистрами сегментными?

- а) AX, BX, CX, DX;
- б) SP, BP, SI, DI;
- в) CS, DS, ES, SS;
- г) ничего из перечисленного.

9. Какая команда языка ассемблера позволяет выполнить пересылку данных?

- а) mov;
- б) sub;
- в) add;
- г) dec.

10. Какая команда языка ассемблера выполняет сложение двух операндов?

а) mul;

- б) dec;
- в) sub;
- г) add.

11. Какая команда языка ассемблера находит разность двух операндов?

- а) div;
- б) loop;
- в) sub;
- г) add.

12. Какая команда языка ассемблера осуществляет операцию умножения?

- а) add;
- б) sub;
- в) mul;
- г) div.

13. Какая команда языка ассемблера осуществляет операцию деления?

- а) add;
- б) sub;
- в) mul;
- г) div.

14. В каком регистре будет храниться результат умножения чисел в ассемблере, если одним из сомножителей является регистр BL?

- а) AX;
- б) BX;
- в) CX;
- г) DX.

15. В каком регистре будет храниться результат деления двух чисел в ассемблере, если делителем является регистр CL?

а) CX;

б) CH;

в) BX;

г) AL.

16. Какой регистр служит постоянным сомножителем двух однобайтовых чисел в ассемблере?

а) AL;

б) AH;

в) BX;

г) CX.

17. Какая команда языка ассемблера выполняет безусловный переход к другой команде внутри программы?

а) jmp;

б) jne;

в)  $jnz$ ;

г) jbe.

18. Какая команда языка ассемблера сравнивает значения двух операндов?

а) jmp;

б) div;

в) sub;

г) cmp.

19. Какая команда языка ассемблера осуществляет переход по критерию "="?

а) je;

б) jmp;

в)  $j$ g;

г) jb.

20. Какая команда языка ассемблера осуществляет переход по критерию ">"?

а) ja;

- б) jb;
- в)  $il$ ;
- г) je.

21. В каком регистре хранится адрес следующей ассемблерной команды?

- а) CS;
- б) IP;
- в) AH;
- г) BP.

22. Какая команда языка ассемблера служит для сброса определенных битов в 0?

- а) ret;
- б) or;
- в) and;
- г) nop.

23. В каком регистре будет храниться остаток от деления в ассемблере, если делителем является регистр BX?

- а) AX;
- б) BX;
- в) CX;
- г) DX.

24. Какую операцию осуществляет ассемблерная команда hlt?

а) вычитание;

б) останов;

в) сложение;

г) переход.

25. По какому критерию осуществляет переход ассемблерная команда jb?

- $a) \geq \equiv;$
- $6$ ) >;
- $B) <;$
- $\Gamma$ )  $\leq$ =.

26. В каком регистре будет храниться результат команды: add BX, CX?

- а) AX;
- б) BX;
- в) CX;
- г) DX.

27. Какая команда языка ассемблера выполняет переход к следующему шагу цикла?

- а) jmp;
- б) loop;
- в) mul;
- г) jnge.

28. Какая команда языка ассемблера осуществляет вызов процедуры?

- а) call;
- б) jmp;
- в) ret;
- г) hlt.

29. Какая команда языка ассемблера осуществляет возврат из подпрограммы?

- а) nop;
- б) ret;
- в) hlt;
- г) div.

30. В каком регистре хранится адрес следующей ассемблерной команды?

- а) CS; б) IP;
- в) AH;
- г) BP.

### *Описание методики оценивания:*

Тестирование проводится с целью обеспечения своевременной обратной связи, для коррекции обучения, активизации самостоятельной работы студентов. Критериями оптимального усвоения знаний при проведении тестирования являются объем, осмысленность, прочность и действенность знаний обучающихся.

При прохождении тестирования студенту предлагается ответить на 15 тестовых вопросов, каждый из которых оценивается в 1 балл. Результаты тестирования оцениваются в соответствии с рейтинг-планом дисциплины.

### *Критерии оценки (в баллах):*

- *- 15 баллов выставляется студенту, если он ответил правильно на 15 вопросов;*
- *- 14 баллов выставляется студенту, если он ответил правильно на 14 вопросов;*
- *- 13 баллов выставляется студенту, если он ответил правильно на 13 вопросов;*
- *- 12 баллов выставляется студенту, если он ответил правильно на 12 вопросов;*
- *- 11 баллов выставляется студенту, если он ответил правильно на 11 вопросов;*
- *- 10 баллов выставляется студенту, если он ответил правильно на 10 вопросов;*
- *- 9 баллов выставляется студенту, если он ответил правильно на 9 вопросов и т.д.*

### **Задания для аудиторной работы, в т.ч. решения у доски**

Задания для аудиторной работы, в т.ч. решения у доски, предназначены для оценки уровня сформированности компетенции ПК-2 (индикатор достижения компетенции ПК-2.3).

*Перечень заданий для аудиторной работы:*

1. Переведите число 296,75 из десятичной системы счисления в двоичную и шестнадцатеричную системы счисления.

2. Выполните сложение и умножение чисел:  $1000111_{(2)}$  и  $110011_{(2)}$ .

3. Запишите код действительного числа -2351,15625, интерпретируя его как величину типа Double.

4. Составьте программу на языке ассемблера:

$$
[0300] = [0301] - 1 + \frac{[0302] \cdot [0303]}{[0303] - 12}_{(10)}
$$

5. В поле длиной 20 байт, начальный адрес которого указан в ВХ, поменять местами 6-е и 18-е число и найти сумму с 5-го по 10-е число, поместив результат по адресу  $[9ABC]$ .

6. Найти сумму первых 10 четных натуральных чисел, не превосходящих N. Первое число поместите в ячейку с адресом [0210], значение  $N$  в [0220], а результат поместите в ячейку [0230].

7. Найти минимальный элемент массива, расположенного по адресам с [020F] по  $[0245]$  и поместить его в ячейку  $[0200]$ .

8. Составьте логическую схему по логическому выражению  $y = x_1 (x_2 + x_3)$  и смоделируйте ее работу в ПО Excel.

9. С помощью средств ОС Windows получите информацию о рабочей станции.

10. В приложении «Системный монитор» ОС Windows создайте несколько счетчиков (зеленый знак «+») и протестируйте их работу.

#### Критерии оценки (в баллах):

- 3 балла выставляются студенту, если задание выполнено полностью, без неточностей и ошибок:

- 2 балла выставляются студенту, если при выполнении задания были допущены несущественные ошибки;

- 1 балл выставляются студенту, если при выполнении задания допущены грубые ошибки, задание выполнено не полностью.

### Задания для лабораторных работ

Лабораторные работы предназначены для оценки уровня сформированности компетенции ПК-2 (индикатор достижения компетенции ПК-2.2).

Лабораторная работа №1

### **Вариант №1:**

1. Переведите числа из 10-ой системы счисления в 16-ую:  $284_{(10)}$ ,  $723_{(10)}$ .

2. Переведите числа из 16-ой системы счисления в 10-ую:  $7B_{(16)}$ ,  $F1_{(16)}$ .

3. Выполните сложение, вычитание и умножение чисел:  $1011001_{(2)}$  и  $101101_{(2)}$ .

4. Запишите коды чисел, интерпретируя их, как 8-битовые целые со знаком:  $125_{(10)}$ , - $58(10)$ .

5. Запишите в 10-ой системе счисления целое число, если известен его код:  $3F<sub>(16)</sub>$ ,  $A5_{(16)}$ .

6. Запишите код числа, интерпретируя его, как тип Double: -234,375.

7. Найдите число, если известен его код типа Double: 408EFB0000000000.

#### **Вариант №2:**

1. Переведите числа из 10-ой системы счисления в 16-ую:  $191_{(10)}$ ,  $816_{(10)}$ .

2. Переведите числа из 16-ой системы счисления в 10-ую:  $8A_{(16)}$ ,  $B3_{(16)}$ .

3. Выполните сложение, вычитание и умножение чисел:  $1101011_{(2)}$  и  $110111_{(2)}$ .

4. Запишите коды чисел, интерпретируя их, как 8-битовые целые со знаком:  $111_{(10)}$ , - $46_{(10)}$ .

5. Запишите в 10-ой системе счисления целое число, если известен его код:  $5A_{(16)}$ ,  $C7_{(16)}$ .

6. Запишите код числа, интерпретируя его, как тип Double: -127,250.

7. Найдите число, если известен его код типа Double: 4081C94000000000.

### **Вариант №3:**

1. Переведите числа из 10-ой системы счисления в 16-ую:  $227_{(10)}$ , 680 $_{(10)}$ .

2. Переведите числа из 16-ой системы счисления в 10-ую:  $4C_{(16)}$ ,  $E9_{(16)}$ .

3. Выполните сложение, вычитание и умножение чисел:  $1001110_{(2)}$  и  $101111_{(2)}$ .

4. Запишите коды чисел, интерпретируя их, как 8-битовые целые со знаком:  $101_{(10)}$ , - $88(10)$ .

5. Запишите в 10-ой системе счисления целое число, если известен его код:  $1F_{(16)}$ ,  $D8_{(16)}$ .

6. Запишите код числа, интерпретируя его, как тип Double: -175,750.

7. Найдите число, если известен его код типа Double: 4078D28000000000.

#### **Вариант №4:**

1. Переведите числа из 10-ой системы счисления в 16-ую:  $233_{(10)}$ , 798 $_{(10)}$ .

2. Переведите числа из 16-ой системы счисления в 10-ую:  $5E_{(16)}$ ,  $C4_{(16)}$ .

3. Выполните сложение, вычитание и умножение чисел:  $1000001_{(2)}$  и  $101011_{(2)}$ .

4. Запишите коды чисел, интерпретируя их, как 8-битовые целые со знаком:  $107_{(10)}$ , - $74_{(10)}$ .

5. Запишите в 10-ой системе счисления целое число, если известен его код:  $3D_{(16)}$ ,  $E1_{(16)}$ .

6. Запишите код числа, интерпретируя его, как тип Double: -168,125.

7. Найдите число, если известен его код типа Double: 408B894000000000.

# *Лабораторная работа №2*

### **Задания:**

1. Дана логическая схема (табл. 1). Построить соответствующее ей логическое выражение. Вычислить значения выражения для разных комбинаций значений *x*1, *x*2, *x*3, *x*4;

2. Составьте логические схемы по логическим выражениям (табл. 2) и смоделируйте их работу в ПО Excel.

Таблица 1

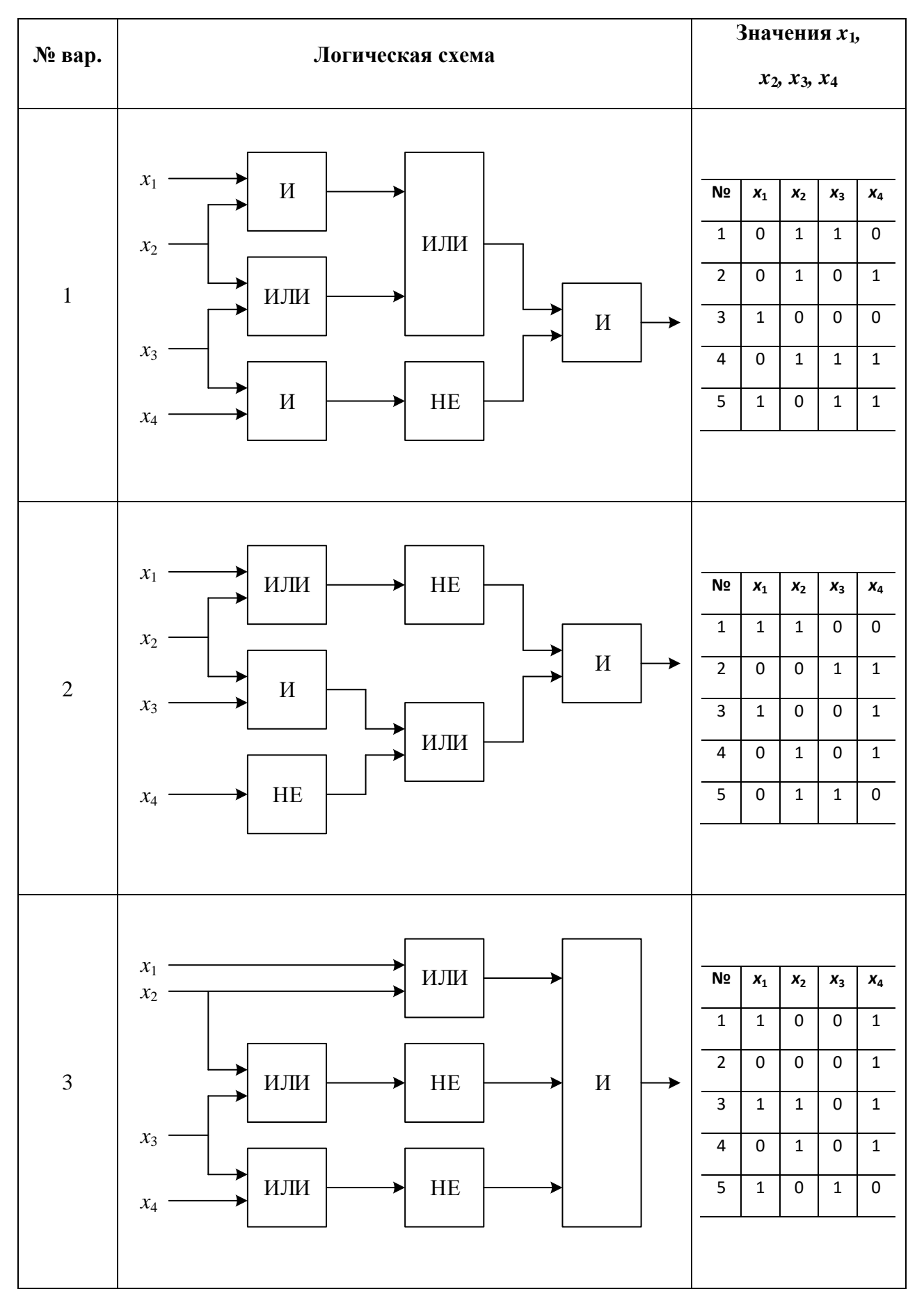

23

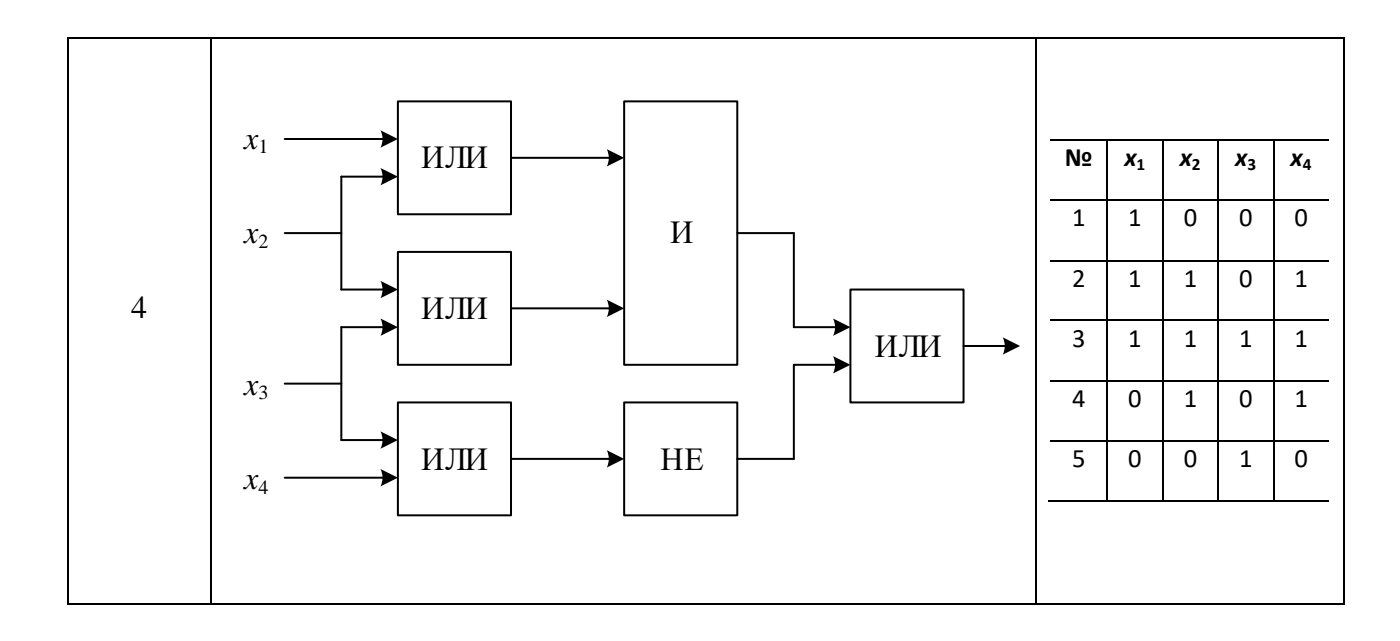

## Таблица 2

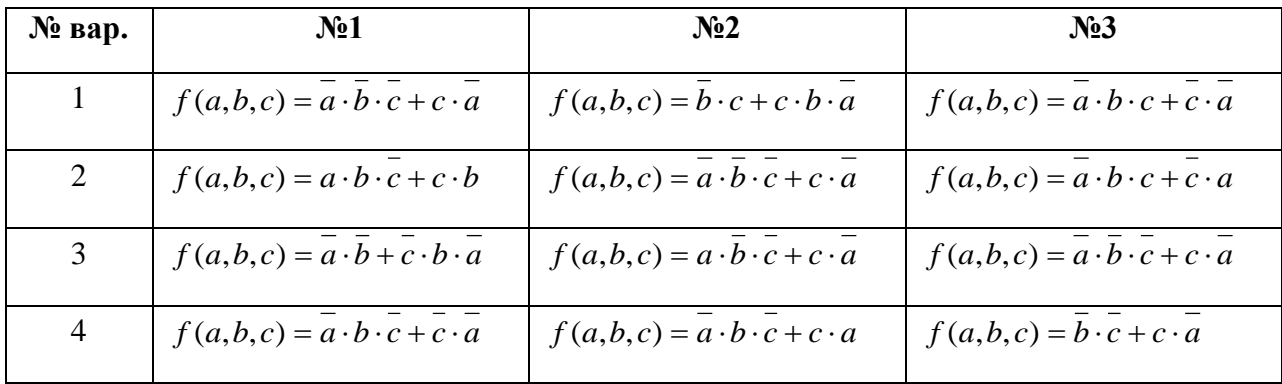

# *Лабораторная работа №3*

**Задание:** Составьте программы на языке ассемблера. При защите работы студенту необходимо знать назначение каждой команды и уметь демонстрировать работу программ на конкретном примере.

# **Вариант №1:**

1. 2 10 [0200] [0201] [0202] [0203] 1 14 2. [0301] [0302] 11 10 [0300] 1 [0301] 5 3. [0200] 5, [0300] 1, [0210] [0205] 2, . *если иначе* 4. [02 ] [02 ], [0201] 5, [0205] [02 ] [02 ], . *DC CD если AA AB иначе* 

# **Вариант №2:**

1. 
$$
[0300] = [0301] - 1 + \frac{[0302] \cdot [0303]}{[0303] - 12_{(10)}}
$$
  
2. 
$$
[0200] = \frac{[0201] \cdot [0202] + [0203] \cdot 10_{(10)}}{[0202] - 1}
$$
  
3. 
$$
[012B] = \begin{cases} [021C] + [021A], \text{ec}\\ 021C] - [021A], \text{undue.} \end{cases}
$$
  
4. 
$$
[025A] = \begin{cases} [021C] \cdot 2, \text{ec}\\ 021C] \div 2, \text{undue.} \end{cases}
$$

# **Вариант №3:**

1. 
$$
[0200] = \frac{15_{(10)} \cdot ([0300] - 1) + [0300]^2}{[0300]}
$$
  
2. 
$$
[0300] = \frac{([0301] + 1) \cdot [0302]}{[0301] - [0302]} + 16_{(10)}
$$
  
3. 
$$
[027A] = \begin{cases} [027A] + 2, e c \pi u [0220] = [0230], \\ [027A] - 2, u \pi u e. \end{cases}
$$
  
4. 
$$
[0210] = \begin{cases} [0200] \cdot 2, e c \pi u [0300] < 0, \\ [0205] \div [0207], u \pi u e. \end{cases}
$$

# **Вариант №4:**

1. 
$$
[0200] = [0300] + \frac{([0301]-1)^2}{13_{(10)}} - [0302]
$$
  
\n2.  $[0200] = \frac{(1+[0201]) \cdot ([0202]+[0203])}{[0203]-19_{(10)}}$   
\n3.  $[027A] = \begin{cases} [021C] \cdot 3, e c \pi u [0221] > 2, \\ [021C] + 5, u \pi u e. \end{cases}$   
\n4.  $[02AF] = \begin{cases} [02C0] \div [02CF], e c \pi u [02C0] \ge [02CF], \\ [02C0] - [02CF], u \pi u e. \end{cases}$ 

*Лабораторная работа №4*

**Задание:** Составьте программы на языке ассемблера. При защите работы студенту необходимо знать назначение каждой команды и уметь демонстрировать работу программ на конкретном примере.

### **Вариант №1:**

1. Подсчитать количество чисел, больших  $5_{10}$ , но меньших  $15_{10}$ , в промежутке от 1 (значение поместить в ячейку [0210]) до 20 (содержится в ячейке [0220]). Результат поместить в ячейку с адресом [0230].

2. В поле из  $100_{10}$  байт с начальным адресом 021С найти адрес пятого нуля.

### **Вариант №2:**

1. Пусть дано некоторое целое положительное число *Х*, содержащееся в ячейке [0200]. Просуммировать все числа от 1 до *X*. Результат поместить в ячейку [0250].

2. В массиве по адресам от 0214 до 022С определить адрес третьего числа  $118_{10}$  в предположении, что оно существует.

### **Вариант №3:**

1. В ячейке с адресом [0100] содержится число *Х*, а в [0110] значение *N*. Вычислить значение выражения  $X^{\,N}$ и результат поместить в ячейку [0200].

2. Перемножить количество нулевых и ненулевых элементов в массиве длины 20<sub>10</sub> и занести результат в [0300]. Начальный адрес массива – 0200.

### **Вариант №4:**

1. Вычислить сумму числовой последовательности: 1 + 4 + 7 +…+ (3*n* – 2). Первое значение последовательности поместить в ячейку с адресом [0600], значение *n* – в [0650], разность – в [0660], результат в ячейку [0670].

2. В массиве по адресам с 02А3 по 031С подсчитать количество элементов больших числа [0212].

### *Описание методики оценивания:*

Результаты лабораторных работ оцениваются в соответствии с рейтинг-планом дисциплины.

### *Критерии оценки (в баллах):*

*- 7-8 баллов выставляется студенту, если все задания работы выполнены полностью, без неточностей и ошибок;* 

*- 5-6 баллов выставляется студенту, если при выполнении работы были допущены несущественные ошибки;* 

*- 3-4 баллов выставляется студенту, если при выполнении работы допущены грубые ошибки, задания выполнены не полностью;* 

*- 1-2 баллов выставляется студенту, если он не смог выполнить задания работы, но продемонстрировал попытки ее решения.*

#### **Вопросы к зачету**

*Перечень вопросов для зачета:*

1. История и тенденции развития ЭВМ. Классификация компьютеров.

2. Принципы фон Неймана и классическая архитектура компьютеров.

3. Кодирование информации в ЭВМ. Прямой и дополнительный коды.

4. Системы счисления в ЭВМ: двоичная, шестнадцатеричная и т. п.

5. Основные блоки ЭВМ: их назначение и технические характеристики.

6. Принцип работы внешних устройств ПК и устройств ввода-вывода.

7. Логические основы построения ПК. Логические схемы устройств ПК.

8. Принципы моделирования работы логической схемы ПК в Excel.

9. Классификация прерываний в ЭВМ. Основные типы прерываний.

10. Понятие процессов и потоков. Дескриптор и контекст процессов. Жизненный цикл процесса.

11. Алгоритмы планирования процессов и потоков (алгоритмы, основанные на квантовании, алгоритмы, основанные на приоритетах, смешанные алгоритмы планирования).

12. Управление памятью. Типы адресов. Виды алгоритмов распределения памяти.

13. Организация памяти. Модели использования оперативной памяти.

14. Программная модель архитектуры IA-32. Регистры процессоров.

15. Основные команды ПО Debug операционной системы Windows.

16. Базовые команды для написания линейных программ в ассемблере.

17. Команды организации ветвлений и циклов на языке ассемблера.

18. Особенности программирования подпрограмм на языке ассемблера.

19. Файловые системы FAT16, FAT32, NTFS и их характеристики.

20. Управление вводом-выводом. Обработка прерываний. Драйверы устройств.

### *Описание методики оценивания:*

Вопросы к зачету используются при защите лабораторных работ студентов, как уточняющие вопросы по теме задания.

### *Критерии оценки (в баллах):*

*- 5 баллов выставляются студенту, если он дал полные и развернутые ответы на все вопросы преподавателя;*

*- 3-4 баллов выставляются студенту, если при ответе на вопросы допущены небольшие неточности;*

*- 1-2 баллов выставляются студенту, если при ответе на вопросы допущены существенные ошибки в толковании основных понятий.*

# <span id="page-27-0"></span>**3. Методические материалы, определяющие процедуры оценивания результатов обучения по дисциплине (модулю), описание шкал оценивания**

### **Рейтинг-план дисциплины**

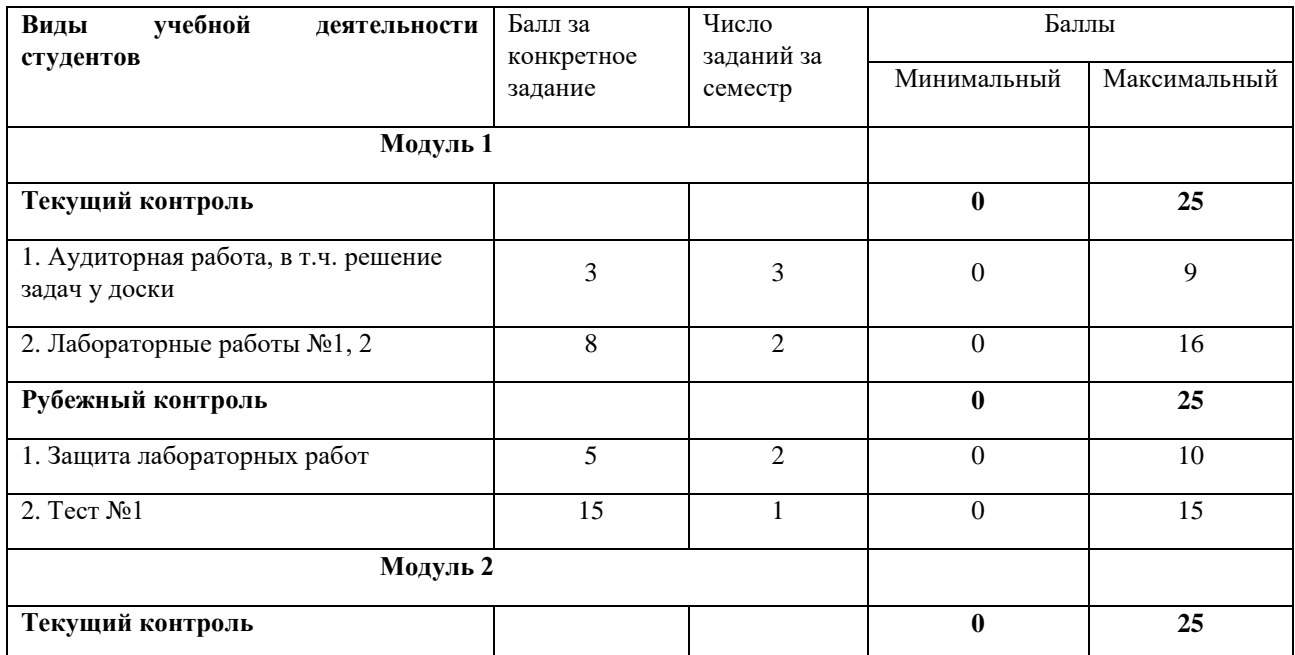

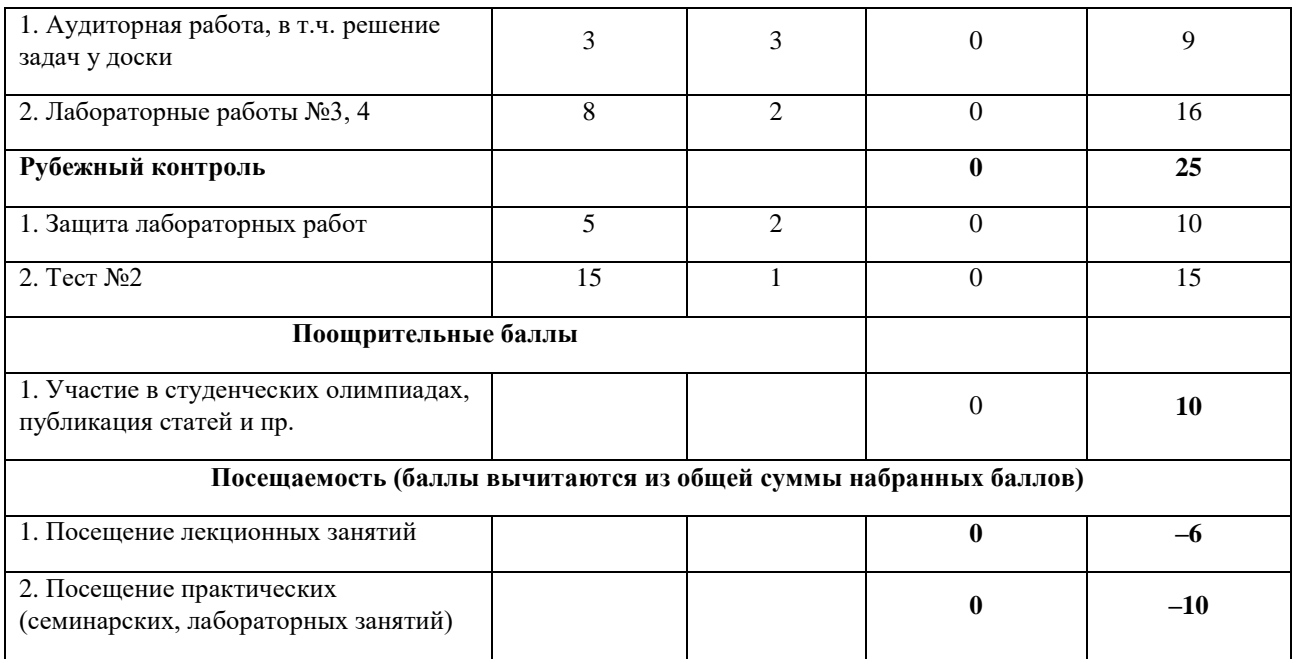

Результаты обучения по дисциплине (модулю) у обучающихся оцениваются по итогам текущего контроля количественной оценкой, выраженной в рейтинговых баллах. Оценке подлежит каждое контрольное мероприятие.

При оценивании сформированности компетенций применяется четырехуровневая шкала «неудовлетворительно», «удовлетворительно», «хорошо», «отлично».

Максимальный балл по каждому виду оценочного средства определяется в рейтинг-плане и выражает полное (100%) освоение компетенции.

Уровень сформированности компетенции «хорошо» устанавливается в случае, когда объем выполненных заданий соответствующего оценочного средства составляет 80- 100%; «удовлетворительно» – выполнено 40-80%; «неудовлетворительно» – выполнено 0- 40%

Рейтинговый балл за выполнение части или полного объема заданий соответствующего оценочного средства выставляется по формуле:

Рейтинговый балл =  $k \times M$ аксимальный балл,

где  $k = 0.2$  при уровне освоения «неудовлетворительно»,  $k = 0.4$  при уровне освоения «удовлетворительно»,  $k = 0.8$  при уровне освоения «хорошо» и  $k = 1$  при уровне освоения «отлично».

Оценка на этапе промежуточной аттестации выставляется согласно Положению о модульно-рейтинговой системе обучения и оценки успеваемости студентов УУНиТ: На зачете выставляется оценка:

• зачтено - при накоплении от 60 до 110 рейтинговых баллов (включая 10 поощрительных баллов),

• не зачтено - при накоплении от 0 до 59 рейтинговых баллов.

При получении на экзамене оценок «отлично», «хорошо», «удовлетворительно», на зачёте оценки «зачтено» считается, что результаты обучения по дисциплине (модулю) достигнуты и компетенции на этапе изучения дисциплины (модуля) сформированы.